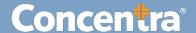

## CMCA Client Portal Introduction – Quick Guide

## **CMCA Portal**

With the CMCA Portal, you'll be able to easily find everything you need to manage your testing programs using a computer, tablet, or smartphone.

## **Using the CMCA Portal**

Use the following steps to locate all the tools needed to manage your testing programs within the CMCA Portal from any web-enabled device.

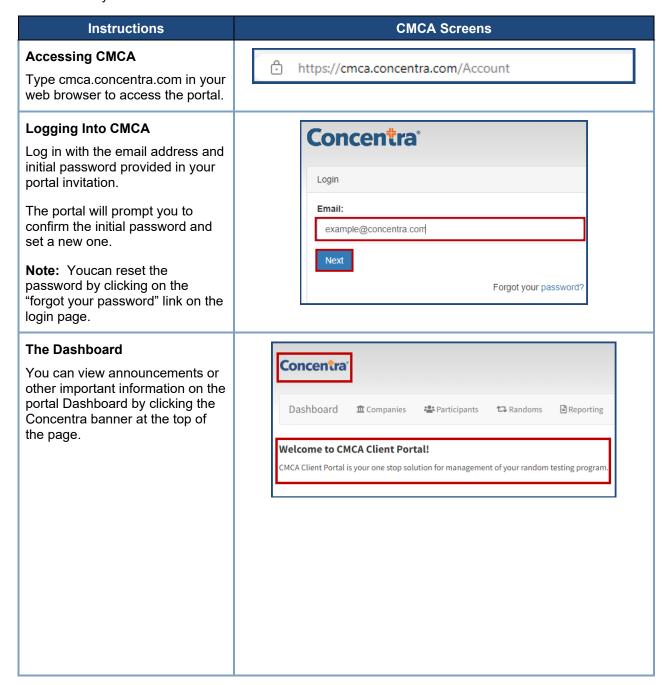

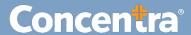

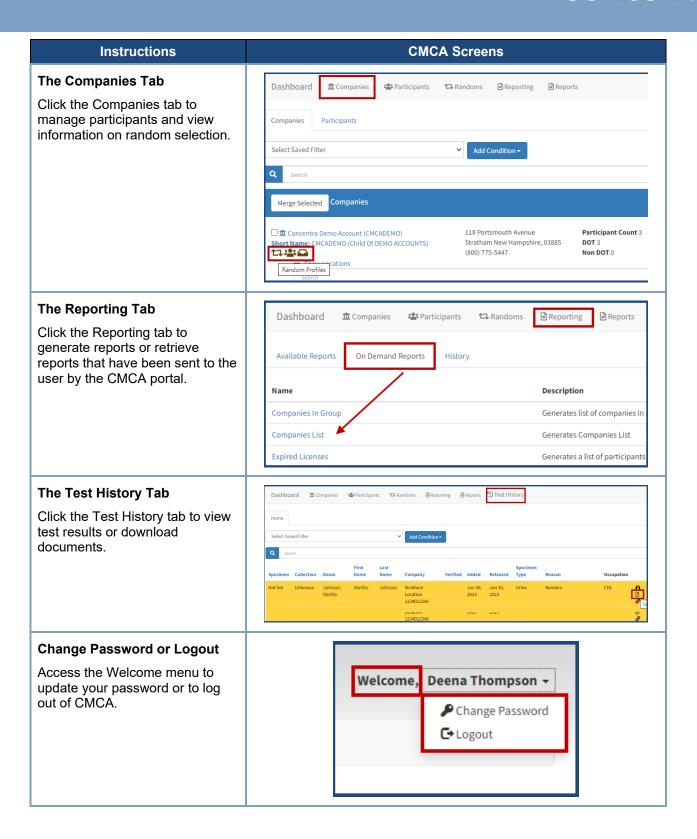